## Mastering m-Fin: Using m-Fin Launch [1]

The purpose of the Mastering m-Fin: Using m-Fin Launch course is to demo and discuss the m-Fin Launch option in the CU-Data financial reporting system. m-Fin Launch is a menu system that shows you a list of appropriate m-Fin reports based on a SpeedType, Org, Program, or Project.

Program Level: Basic

Prerequisites: None

Advanced Preparation: N/A

Instructional Method: Group-Internet Based

Instructor: Kristina Mendez [2]

Recommended CPE Credit: 1.0 Hours

Field of Study: Computer Software and Applications

**Course Objectives:** 

At the end of the course, participants will be able to:

- Navigate the CU-Data system to run m-Fin Launch
- Identify the differences in reporting options for each prompt type
- Run a report from the m-Fin Launch menu page
- Navigate to relevant training documentation

## Program Policies [3]

## **NASBA Statement:**

The University of Colorado is registered with the National Association of State Boards of Accountancy (NASBA) as a sponsor of continuing professional education on the National Registry of CPE Sponsors. State boards of accountancy have final authority on the acceptance of individual courses for CPE credit. Complaints regarding registered sponsors may be submitted to the National Registry of CPE Sponsors through its website: www.learningmarket.org [4].

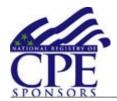

Source URL:https://www.cu.edu/controller/mastering-m-fin-using-m-fin-launch

## Links

[1] https://www.cu.edu/controller/mastering-m-fin-using-m-fin-launch [2] https://www.cu.edu/controller/kristina-mendez-cpe-instructor [3] https://www.cu.edu/controller/cpe-cpas-policies [4] http://www.learningmarket.org